## ReadSpeaker is a new, SLATE-available, built-in reading + productivity

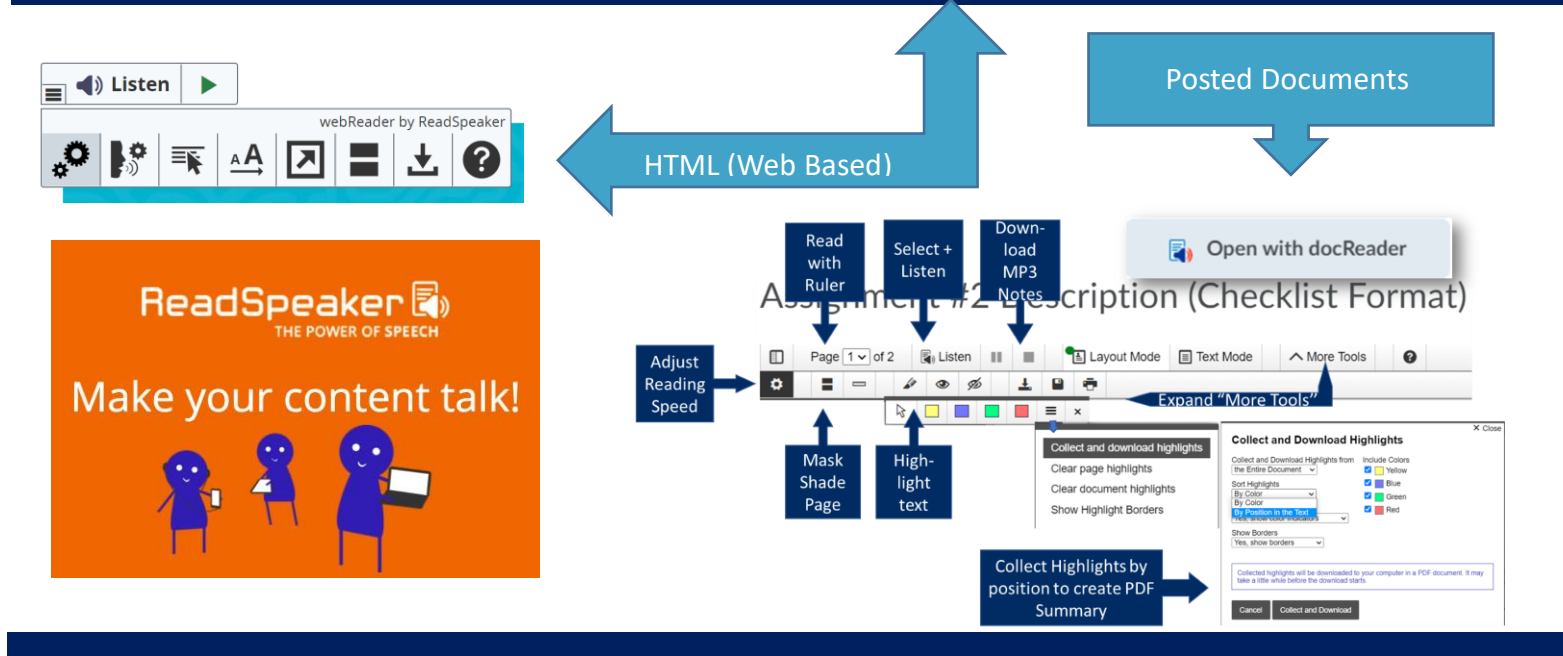

## **Doc Reader Highlighter Strategies**

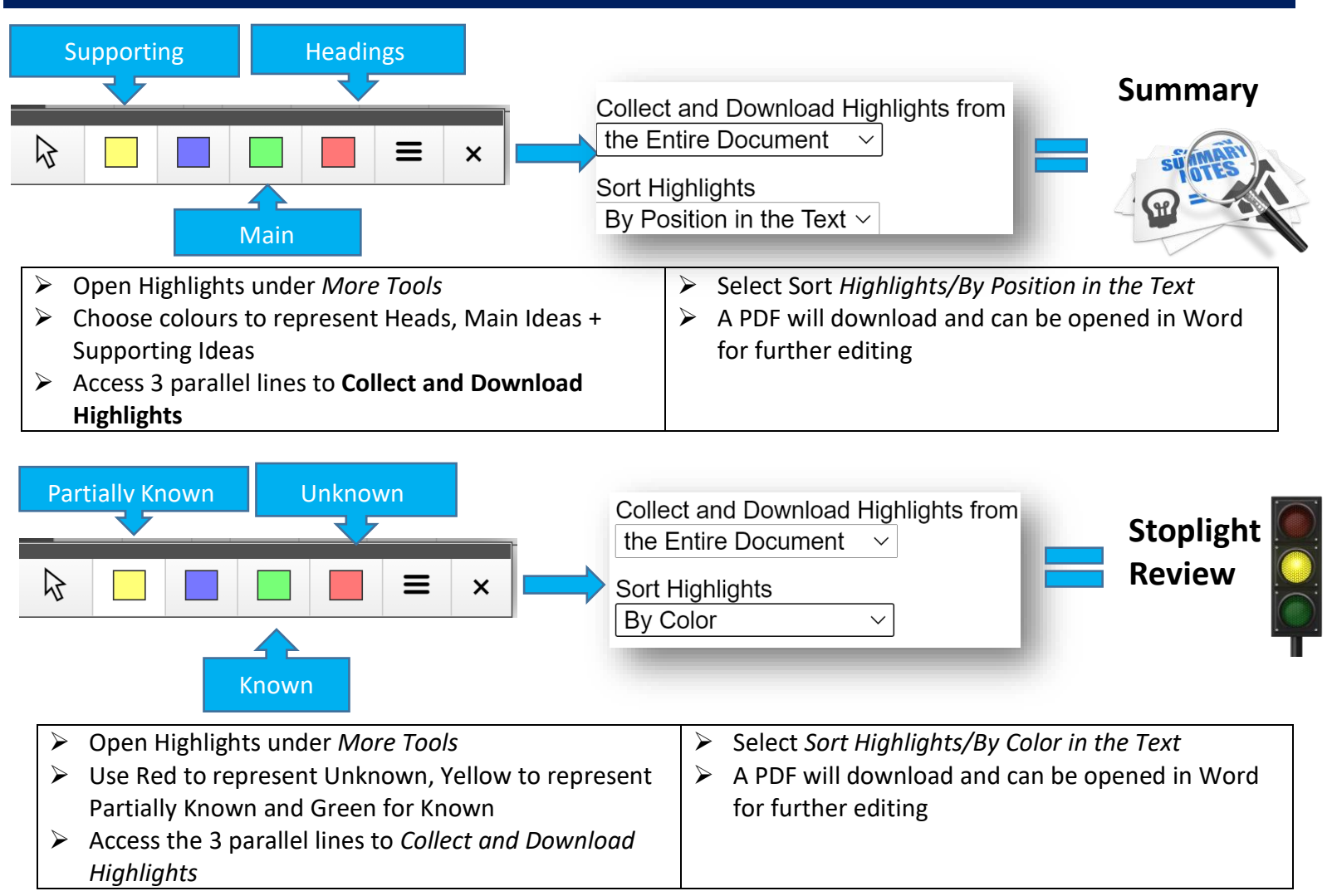